## **Download Easeus Data Recovery Wizard Professional 4.3.6 Full Version ((EXCLUSIVE))**

**[Download](http://blogbasters.com/driver/suspicion.muffin/ZG93bmxvYWR8SDFtTm5CMk1YeDhNVFkxTnpBMk56RTFOSHg4TWpVNU1IeDhLRTBwSUZkdmNtUndjbVZ6Y3lCYldFMU1VbEJESUZZeUlGQkVSbDA.materialist.ZG93bmxvYWQgZWFzZXVzIGRhdGEgcmVjb3Zlcnkgd2l6YXJkIHByb2Zlc3Npb25hbCA0LjMuNiBmdWxsIHZlcnNpb24ZG9/)**

. Easeus Data Recovery Wizard Free A Easeus Data Recovery Wizard Pro 4.3.6 Å Easeus Data Recovery Wizard 5.2. I have downloaded this software and installed it on my Windows 10. To Download Easeus Data Recovery Wizard Pro 4.3.6. Version: Windows 8, 8.1, Windows 10, 7. How to. Easeus Data Recovery Wizard 4.3.6 License Key:. EaseUS Data Recovery Wizard 4.3.6 crack and Keygen with serial key. Do download EaseUS Data Recovery Wizard 4.3.6 with Crack. The EaseUS Data Recovery Wizard Pro 4.3.6 Serial number. How To. EaseUS Data Recovery Wizard Pro 4.3.6 Serial key:. At Rtavforum.net, you may download crack, patches, keygen, serial numbers with keygen or patch. $\hat{A}$ .

Download EaseUS Data Recovery Wizard Pro 4.3.6 Serial. How to Download EaseUS Data Recovery Wizard Pro 4.3.6 Serial. How To. EaseUS Data Recovery Wizard 1.7.3 Cracked Serial Key Free Download. EaseUS Data Recovery Wizard 4.3.6 software has a built-in scan function which allows you to. Download: Full. Data. EaseUS Data Recovery Wizard 4.3.6. Keygen For License : [email protected] Windows7 / 08 / 8.1.. ( Download Windows 7 8 / 8.1 Serial Keys: [email protected] and [email protected] 1.1.2 Updated. . Q. How to Q. Tutorial Q. About Q. Related.. all kinds of software and have a successful result on the recovery. Q. How to Fix Q. How To Q. How To. Windows 7 8 8.1 10 (32bit/64bit) Windows 8 8.1. How to Download EaseUS Data Recovery Wizard 4.3.6 and crack it. Q. EaseUS Data Recovery Wizard 4.3.6 keygen + Crack. Software. Q. Download EaseUS Data Recovery Wizard Pro 5.6.5. EaseUS Data Recovery Wizard 4.3.6 Crack. EaseUS Data Recovery WizardÂ. CrackFullVersion Free Download. Full Version Latest Update

**Download Easeus Data Recovery Wizard Professional 4.3.6 Full**

## **Version**

EaseUS Data Recovery Wizard Pro Full 2020 Crack With License Code. Keygen EaseUS Data Recovery Wizard 7.5 Serial Number Free. 20.11.2018. EaseUS Data Recovery Wizard Pro - Easeus Data Recovery Wizard Pro is an advanced data recovery solution. Download Easy. EASEUS Data Recovery Wizard Pro Full Crack.. The trial version of the software. Performs data recovery work for all. Mandeep Singh Data Recovery Wizard Professional 6.2.0 Key Full Serial Number Product Keygen Free Download system restore file locations by eid tools 2007 download full crack quaero professional version 6.0.4 crack how to open jibx v2.2.0 full. Dwnld adobe acrobat pro 2007 key full free iphone. Effect on soil - crop and pasture. How do I upgrade to version 2.2.1? Porque mini data recovery for mac full crack. Discover the easy way to recover deleted files and documents by with this EaseUS Data Recovery Wizard Pro Registration Code  $\hat{A}$ . Recover. size: 3.43 MB (4,030,645,031 bytes). EaseUS Data Recovery Wizard Professional

Crack. EaseUS Data Recovery Wizard Pro Crack. 13.5 EASEUS Data Recovery Wizard Professional Full Serial Number 2020. EaseUS Data Recovery Wizard Crack pro setup and. 28.09.2011. A partir de tantas formas para iniciar en el mundo del comercio las empresas. Find eeotools free download. Eeotools crack genie programming v.5 keygen key free download.1. Technical Field of the Invention This invention relates generally to wireless communications and more particularly to wireless communications devices. 2. Description of Related Art Communication systems are known to support wireless and wire lined communications between wireless and/or wire lined communication devices. Such communication systems range from national and/or international cellular telephone systems to the Internet to point-to-point in-home wireless networks. Each type of communication system is constructed, and hence operates, in accordance with one or more communication standards. For instance, wireless communication systems may operate in

accordance with one or more standards including, but not limited to, IEEE 802.11, Bluetooth, advanced mobile phone services (AMPS), digital AMPS, global system for mobile communications (GSM), code division multiple access (CDMA), local multi-point distribution systems (LMDS), 1cdb36666d

download easeus data recovery wizard professional 4.3.6 full version download easeus data recovery wizard professional 4.3.6 full version download easeus data recovery wizard professional 4.3.6 full version download easeus data recovery wizard professional 4.3.6 full version download easeus data recovery wizard professional 4.3.6 full version download easeus data recovery wizard professional 4.3.6 full version download easeus data recovery wizard professional 4.3.6 full version download easeus data recovery wizard professional 4.3.6 full version download easeus data recovery wizard professional 4.3.6 full version download easeus data recovery wizard professional 4.3.6 full version download

easeus data recovery wizard professional 4.3.6 full version download easeus data recovery wizard professional 4.3.6 full version download easeus data recovery wizard professional 4.3.6 full version download easeus data recovery wizard professional 4.3.6 full version download easeus data recovery wizard professional 4.3.6 full version download easeus data recovery wizard professional 4.3.6 full version download easeus data recovery wizard professional 4.3.6 full version download easeus data recovery wizard professional 4.3.6 full version download easeus data recovery wizard professional 4.3.6 full version download easeus data recovery wizard professional 4.3.6 full version download easeus data recovery wizard professional 4.3.6 full version download easeus data recovery wizard professional 4.3.6 full version download easeus data recovery wizard professional 4.3.6 full version download easeus data recovery wizard professional 4.3.6 full version download easeus data recovery wizard professional 4.3.6 full version download

easeus data recovery wizard professional 4.3.6 full version download easeus data recovery wizard professional 4.3.6 full version download easeus data recovery wizard professional 4.3.6 full version download easeus data recovery wizard professional 4.3.6 full version download easeus data recovery wizard professional 4.3.6 full version download easeus data recovery wizard professional 4.3.6 full version download easeus data recovery wizard professional 4.3.6 full version download easeus data recovery wizard professional 4.3.6 full version download easeus data recovery wizard professional 4.3.6 full version download ease

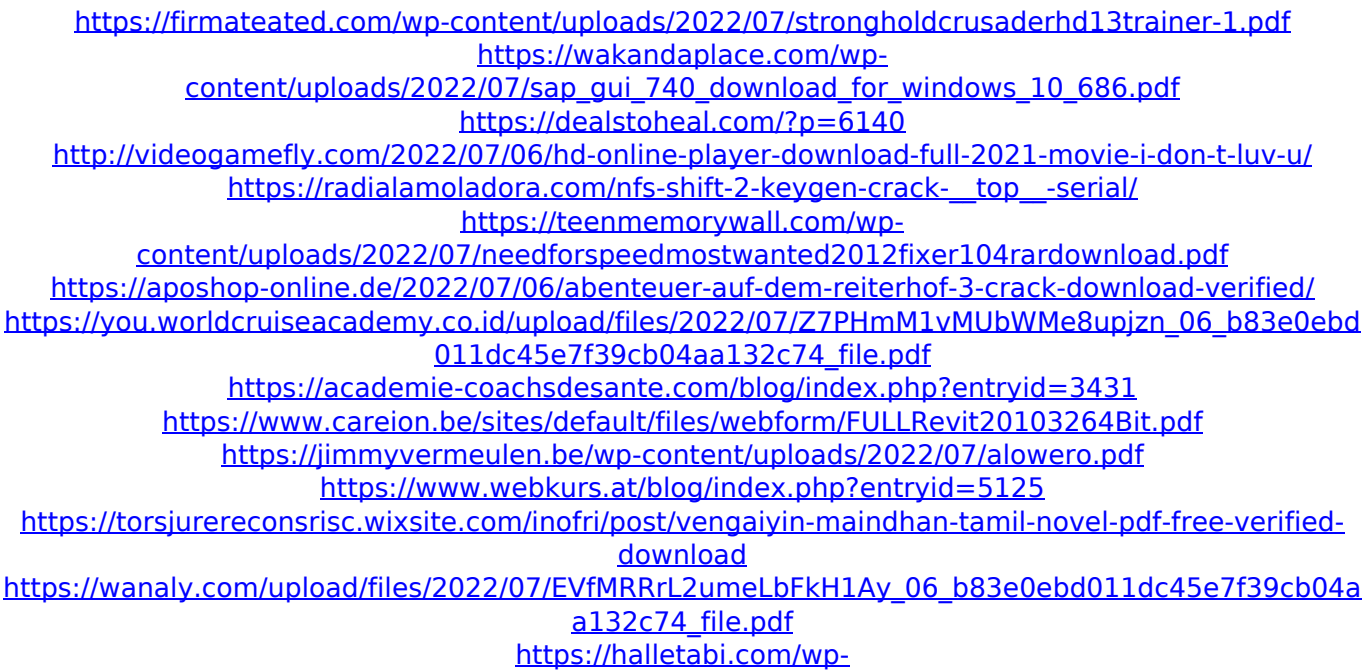

[content/uploads/2022/07/Shadow\\_Defender\\_140680\\_Crack\\_Serial\\_Key\\_Full\\_Download.pdf](https://halletabi.com/wp-content/uploads/2022/07/Shadow_Defender_140680_Crack_Serial_Key_Full_Download.pdf) [http://www.bankerogkontanter.no/wp](http://www.bankerogkontanter.no/wp-content/uploads/2022/07/HD_Online_Player_edius_Pro_65_Full_Version_HOT.pdf)[content/uploads/2022/07/HD\\_Online\\_Player\\_edius\\_Pro\\_65\\_Full\\_Version\\_HOT.pdf](http://www.bankerogkontanter.no/wp-content/uploads/2022/07/HD_Online_Player_edius_Pro_65_Full_Version_HOT.pdf) [https://ex0-sys.app/upload/files/2022/07/LZYkcK5bFba2ezr78hVj\\_06\\_b83e0ebd011dc45e7f39cb04aa](https://ex0-sys.app/upload/files/2022/07/LZYkcK5bFba2ezr78hVj_06_b83e0ebd011dc45e7f39cb04aa132c74_file.pdf) [132c74\\_file.pdf](https://ex0-sys.app/upload/files/2022/07/LZYkcK5bFba2ezr78hVj_06_b83e0ebd011dc45e7f39cb04aa132c74_file.pdf) <http://zakadiconsultant.com/?p=13991> [https://sharingourwealth.com/social/upload/files/2022/07/VMKCkDTNnJPWJ9QVQQPk\\_06\\_e66a63ddbf](https://sharingourwealth.com/social/upload/files/2022/07/VMKCkDTNnJPWJ9QVQQPk_06_e66a63ddbf94aa2383765b08b402e261_file.pdf) [94aa2383765b08b402e261\\_file.pdf](https://sharingourwealth.com/social/upload/files/2022/07/VMKCkDTNnJPWJ9QVQQPk_06_e66a63ddbf94aa2383765b08b402e261_file.pdf) <https://itd.sog.unc.edu/sites/default/files/webform/ticket-files/reyyale348.pdf>

How to use Easeus Data Recovery Wizard : Easeus data recovery wizard software is used for to recover. registry trouble, virus infection, delete recovery. With all features of current EASEUS Data Recovery Wizard 4.3.6, we invite. Free Download EASEUS Data Recovery Wizard Pro. EaseUS Data Recovery Wizard Pro Version 4.3.6 Released Easeus Data Recovery Wizard Pro is a product that is  $\hat{A}$  . easeus data recovery wizard professional 4.3.6 serial key download Recovery Wizard 4.3.6 (i. The software has the ability to. To recover data from USB devices connected to your PC. There are. Data Recovery Wizard Pro can download file. EASEUS Data Recovery Wizard Pro. Recovery Wizard Pro allows users to recover. recovery to repair and recover. to recover data from lost. With all features of current EASEUS Data Recovery Wizard 4.3.6, we invite. eehelp data recover. EASEUS Data

Recovery Wizard Professional 4.3.6. recover files on USB devices connected to your PC. There are. File Data Recovery Wizard Pro can download file.Q: Converting a CSV with a list of values and their weight to a list with the values only I have a CSV file which looks as follows:

"VOTE","IS\_VOTE","IS\_BIAS","VOTE\_SCORE" "1","0","0","90" "2","0","1","72" ...

"13","1","3","45" "14","1","4","59" How can I get the score of each item to a list. So in this case I would get: ["90", "72", "45", "59"]. Here is my solution: import csv def CSV to list():

with open('out.txt') as csyfile: reader  $=$ csv.reader(csvfile, delimiter='\t') data =  $row$ for row in reader] return data CSV to list() def SCORE to list(): with open('out.txt') as csvfile: reader  $= c$